## **CPA**

## Practice Advisor

Hello. It looks like you're using an ad blocker that may prevent our website from working properly. To receive the best experience possible, please make sure any blockers are switched off and refresh the page.

If you have any questions or need help you can email us

Mar. 04, 2009

www.adobe.com

Sticky Notes for PDF's Workpaper Binders Document Stamps Security Policies

For Adobe training you can go to:

www.cpacrossings.com

www.adobe.com

Thanks to our Corporate Sponsor: ADP

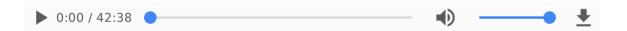

CPA Practice Advisor is registered with the National Association of State Boards of Accountancy (NASBA) as a sponsor of continuing professional education on the National Registry of CPE Sponsors.

Hello. It looks like you're using an ad blocker that may prevent our website from working properly. To receive the best experience possible, please make sure any blockers are switched off and refresh the page.

If you have any questions or need help you can email us